# **Barnestorm PDGM Training**

**For General PDGM training, please refer to CMS**

## **PDGM 30-Day Episodes**

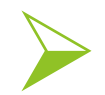

 **Patient Driven Grouping Model (PDGM) method of Medicare reimbursement is effective from 01/01/2020.** 

## **30 day episodes**

 **In Barnestorm, you still complete the OASIS & 485 every 60 days in your assessment.**

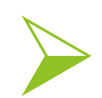

 **When 485s are previewed, it creates two 30-day episodes.**

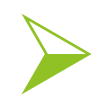

**Also, Create Episodes in Office creates episodes.**

## HIPPS Code Calculation \*In Barnestorm

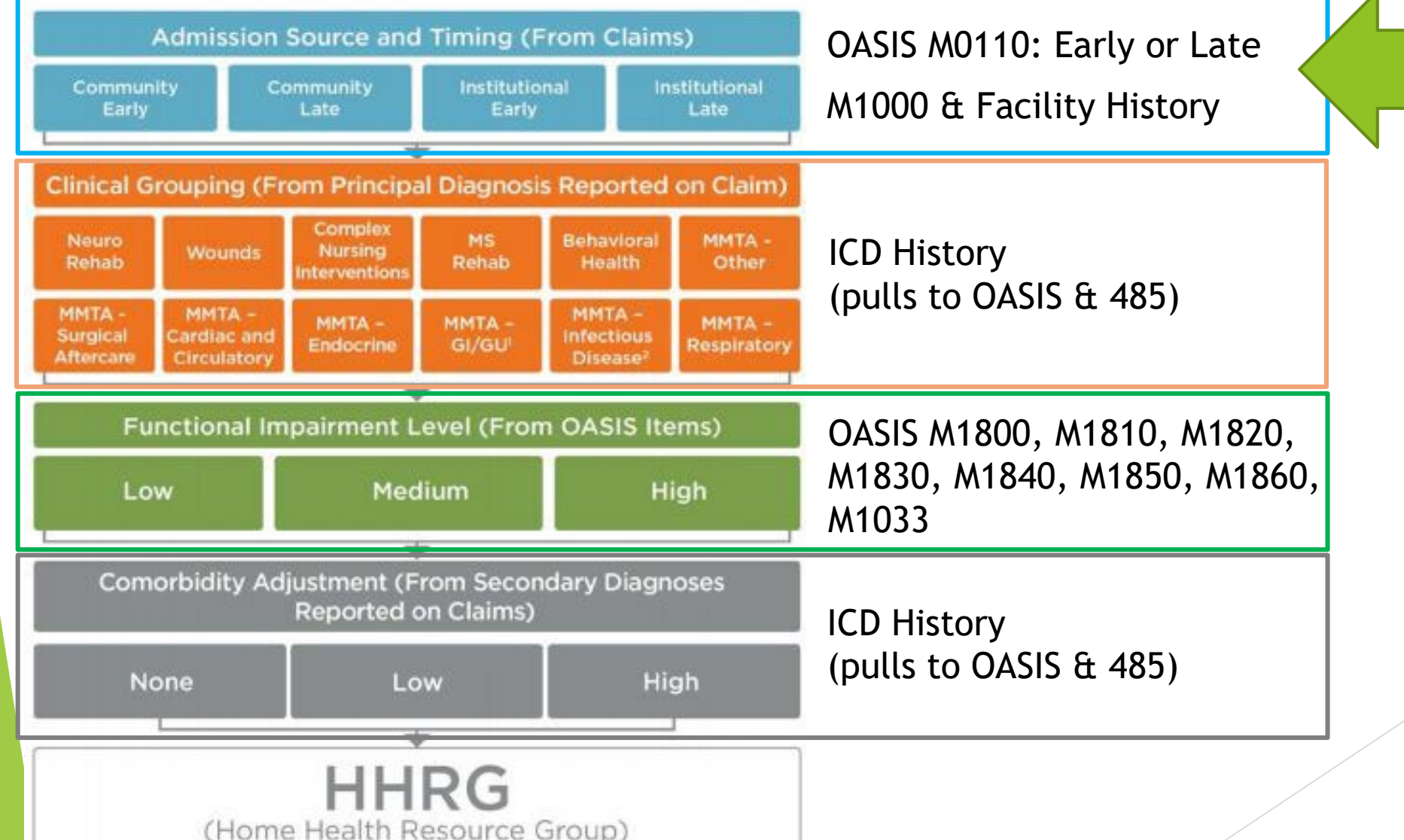

### Admission Source & Timing

- ▶ Admission Source and Timing generate Occurrence Codes
- **To create admission source occurrence codes in Barnestorm, use Patient Histories > Facility History.**
- **Put in any facility stay that happened within 14 days prior to admission.**

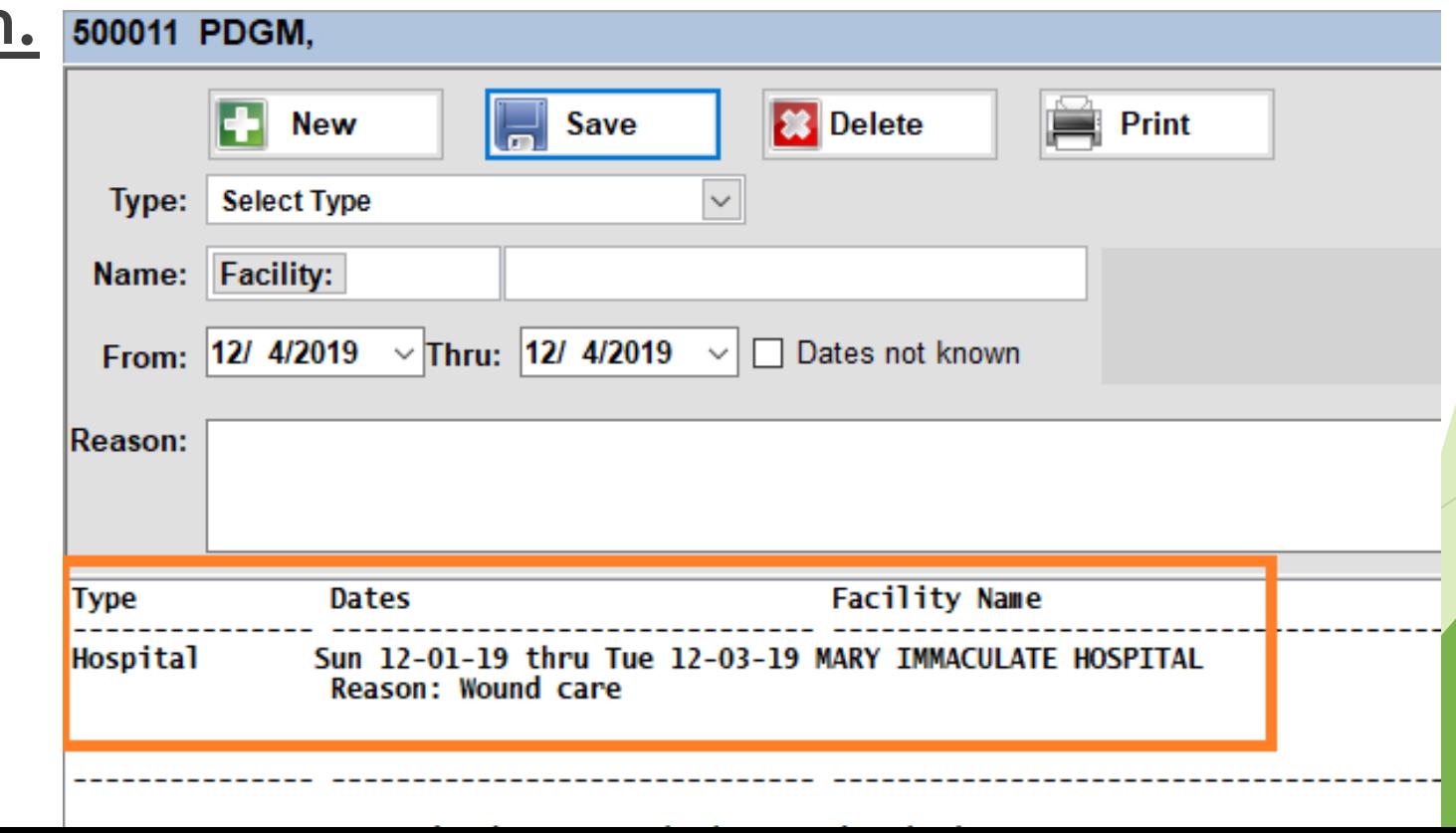

#### Recording Admission Sources

- **Facility History** in Barnestorm (both Office & POC)
- Record each facility stay
- Record facility stays that occurred immediately before the patient was admitted (any within 14 days before admission)

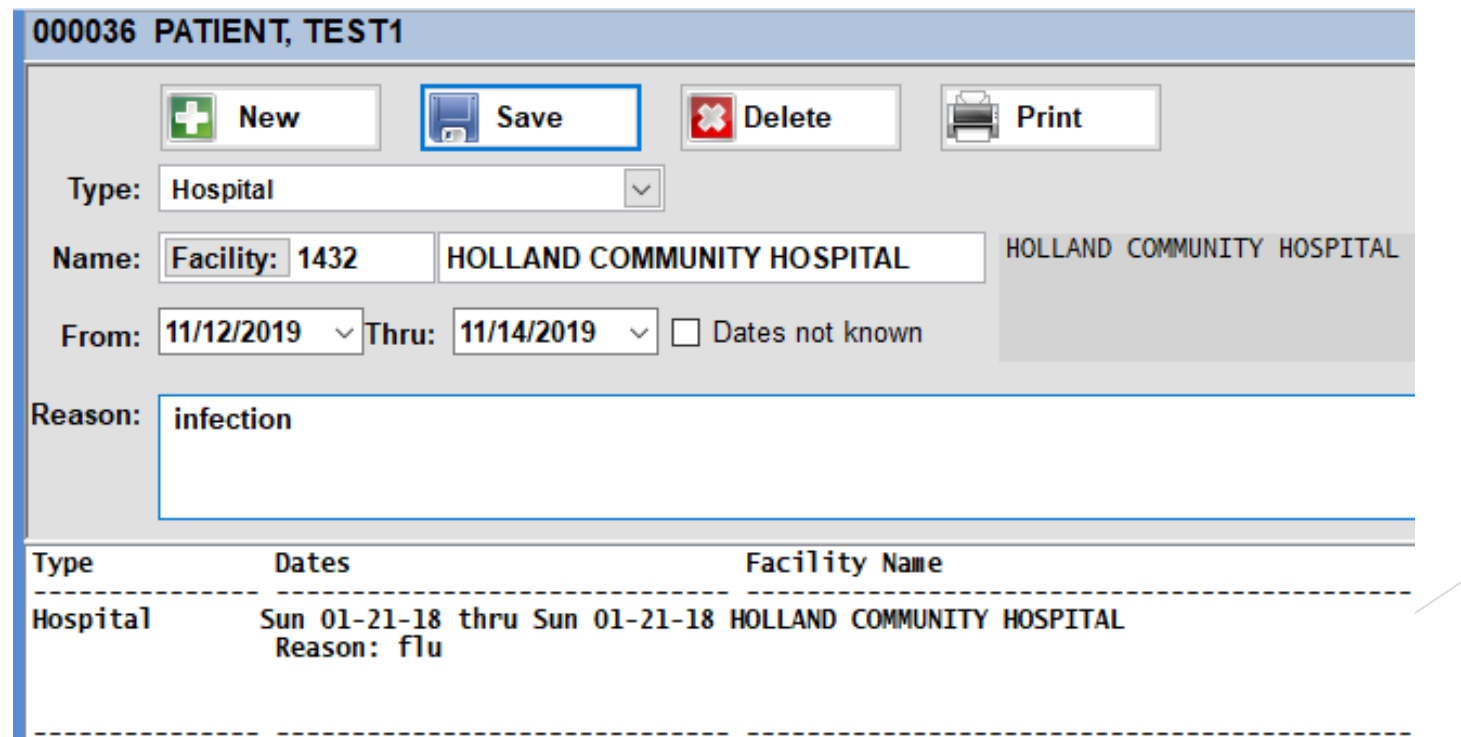

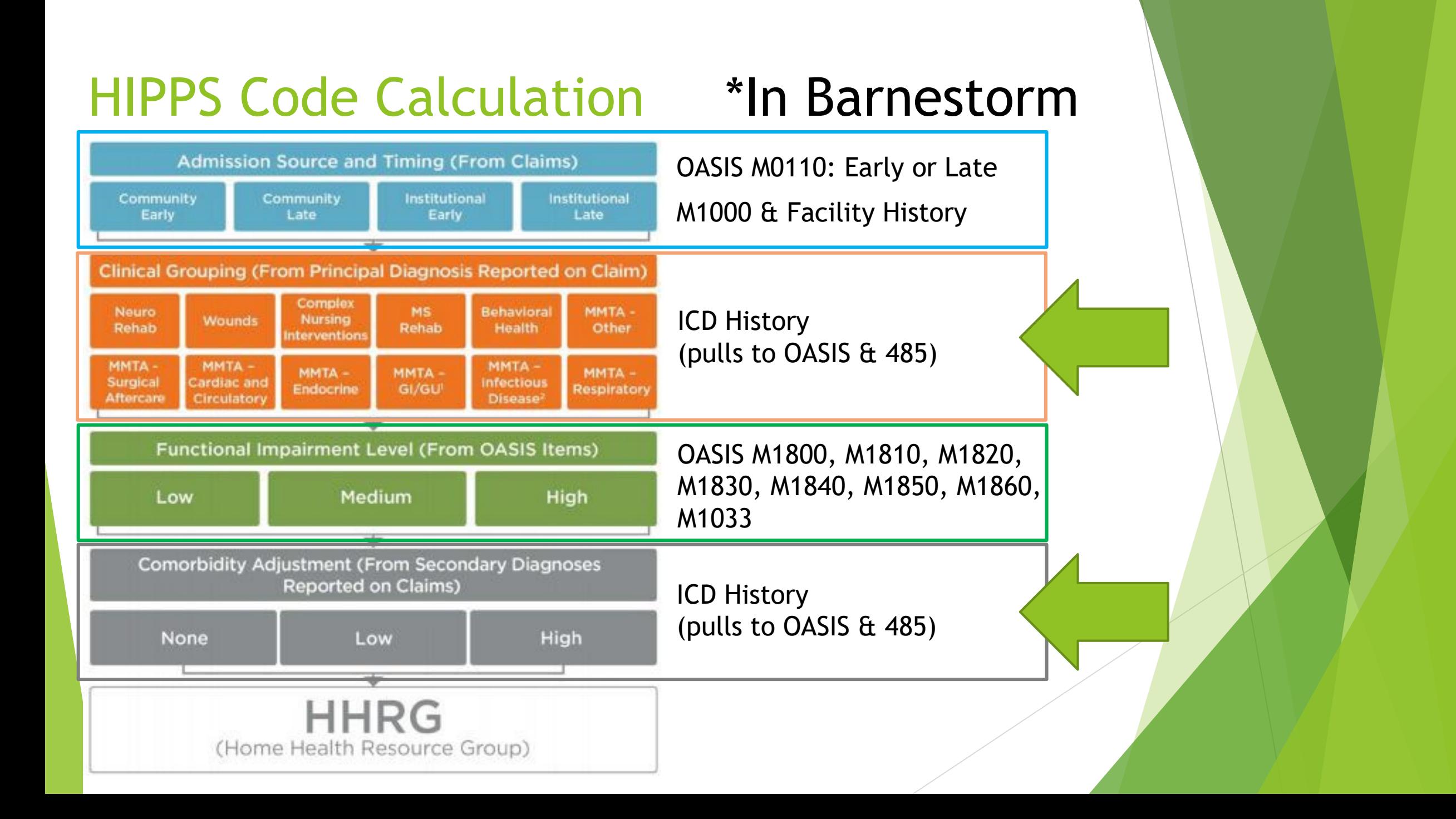

### ICD History Corrections Report

Run report in Codes for ICD problems

#### **Fix the issues or ensure that your coder does.**

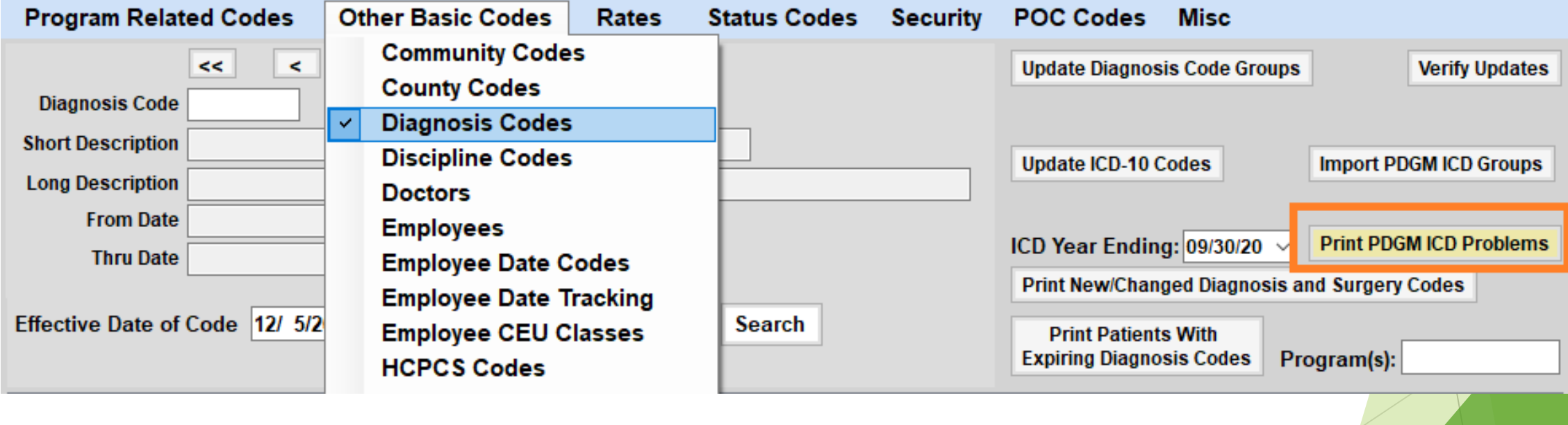

### ICD Coding

#1 **Clinical Group HIPPS** 

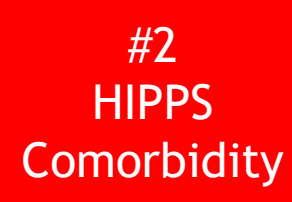

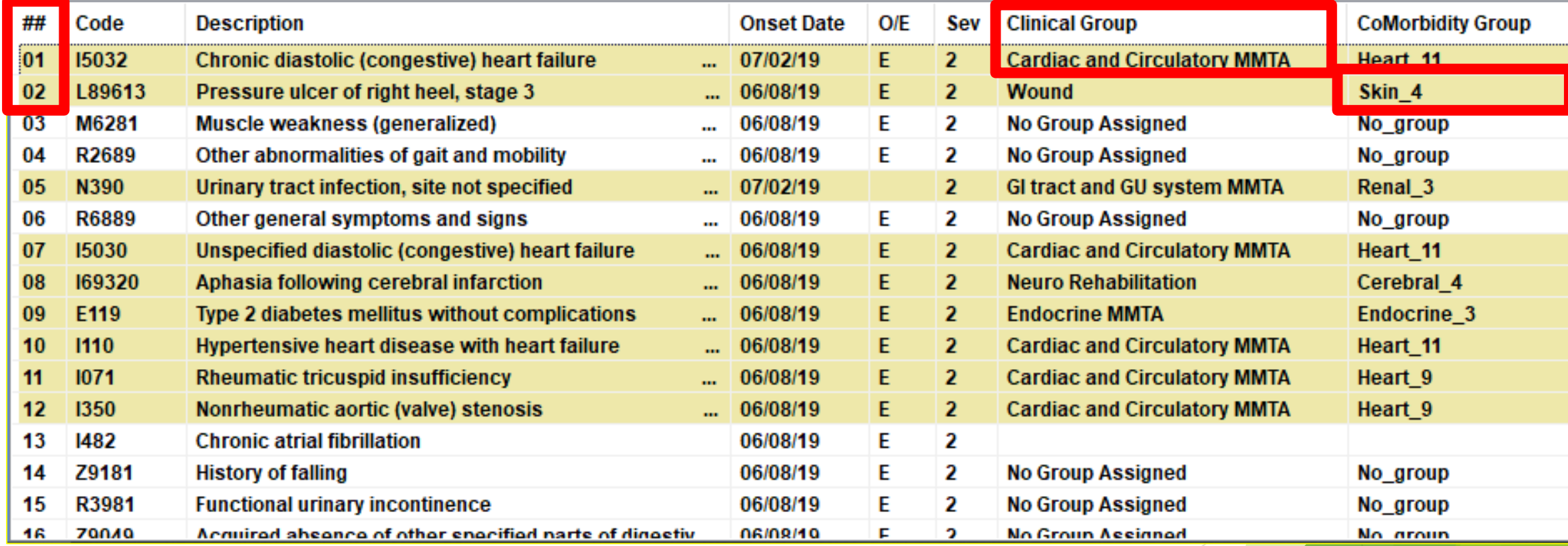

#### **24 ICDs on Claim: from ICD History**

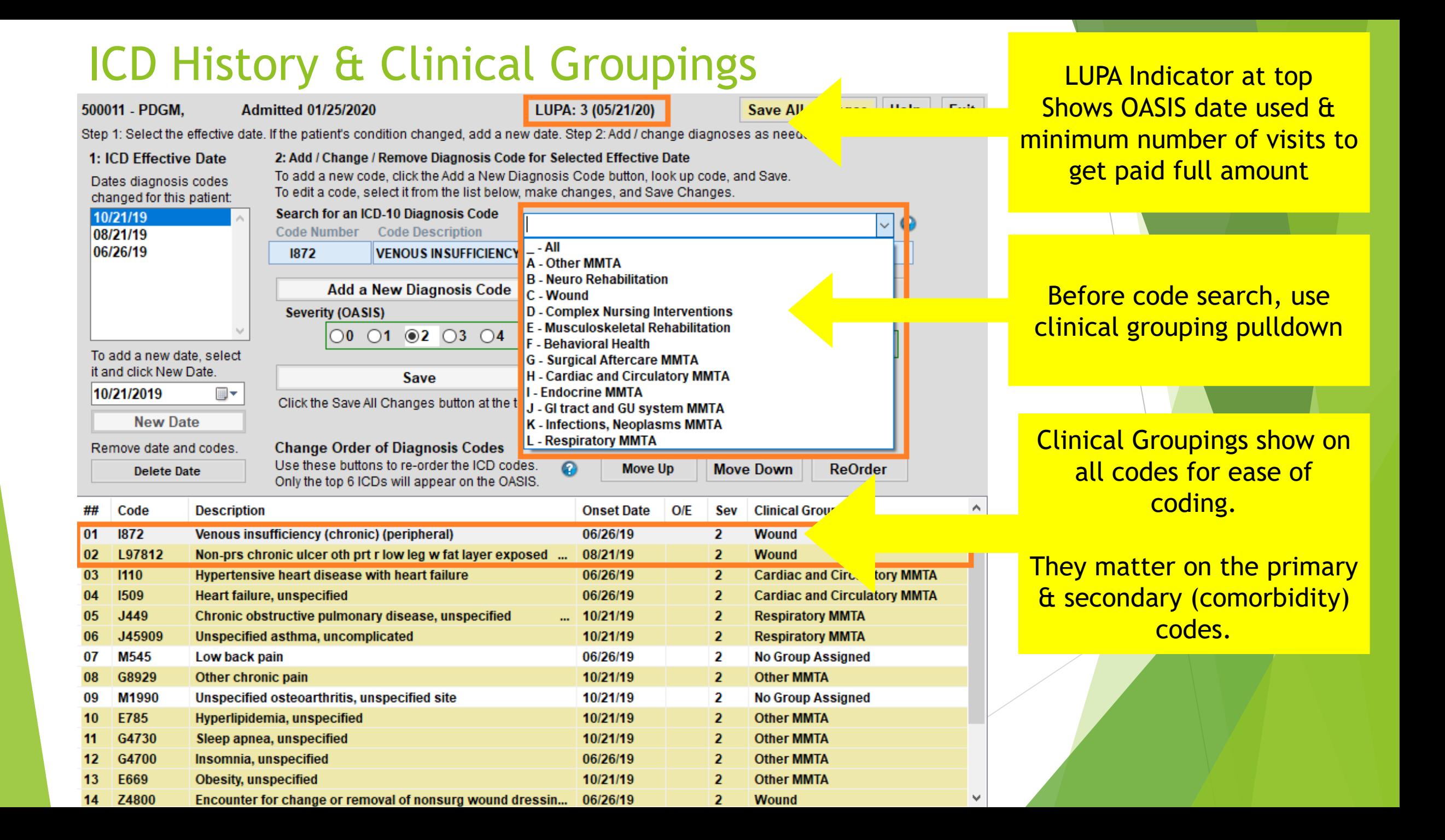

#### ICD History Dates

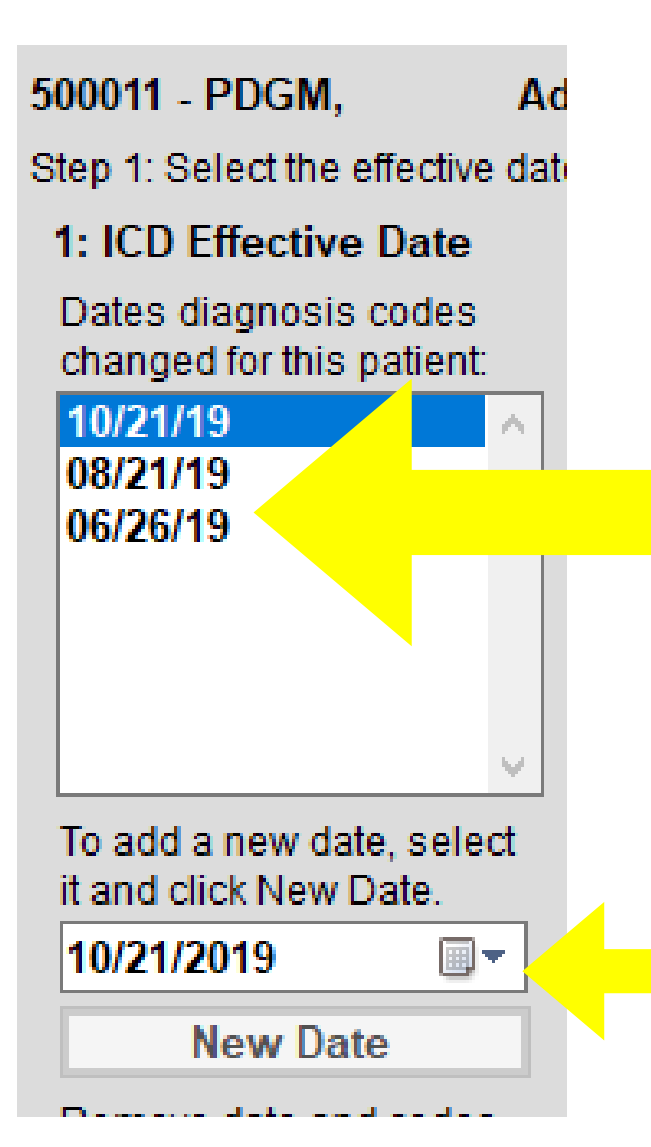

**ICD Date determines which set of codes go onto 485, OASIS, and claims!**

> **Anytime codes change, add a new date so that you preserve historical info**

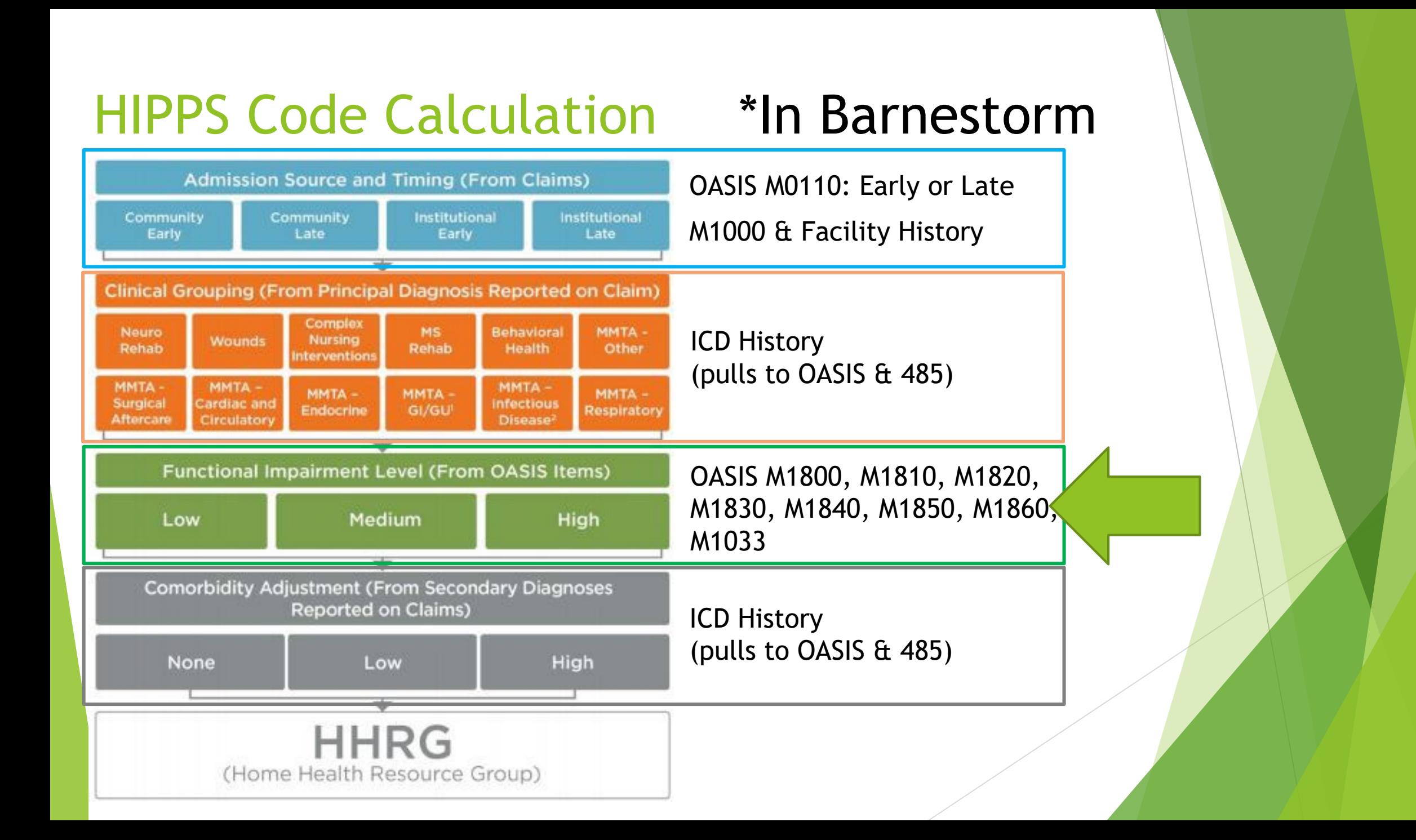

#### Functional Impairment Level

- ▶ 8 Functional level data in OASIS (MO1033, MO1800-MO1860) are used to calculate the HIPPS code.
- ▶ OASIS information may be corrected by an HHA after they have submitted their claim to Medicare.
- No need to adjust claims every time a correction is made.
- Only the 8 functional items are used by the claims system, so claims only need to be adjusted if these items are corrected and the HHA believes the changes will have an impact on payment.

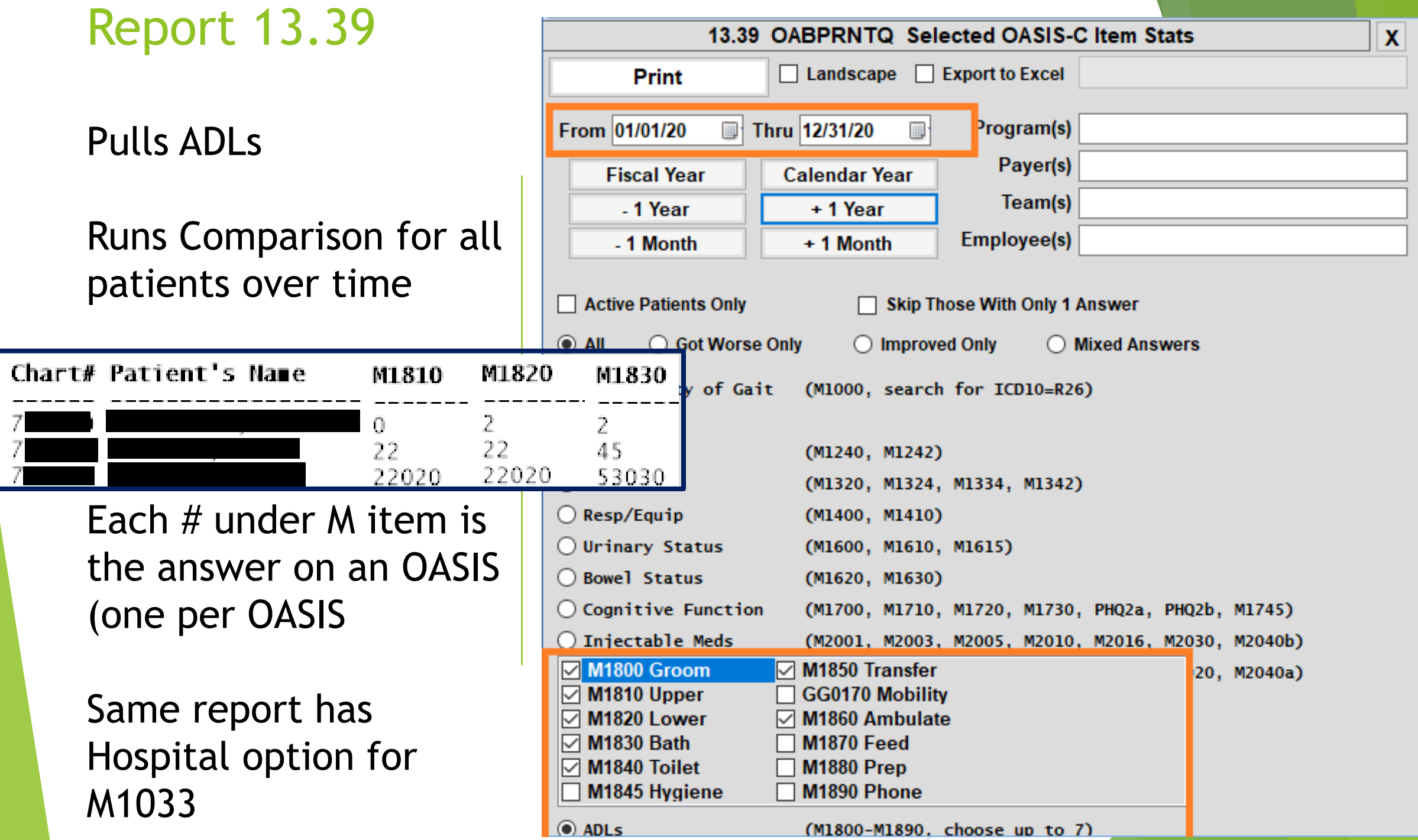

#### OASIS Compare

Shows all OASIS for a patient for each OASIS question.

Color codes for improved (green) & declined (red).

Appears in POC at end of visit & Office anytime.

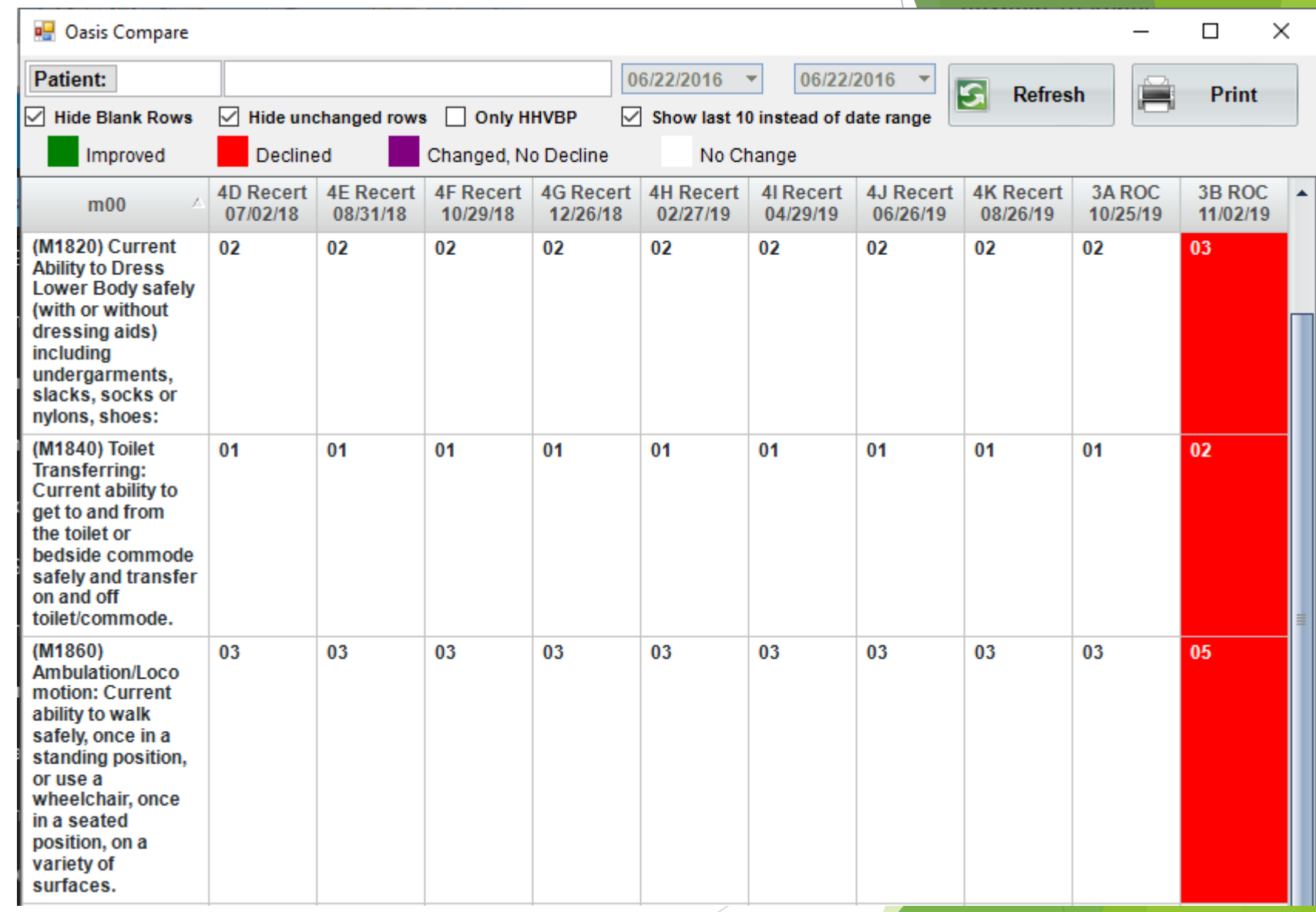

### CMS Data Sources for Claim Processing

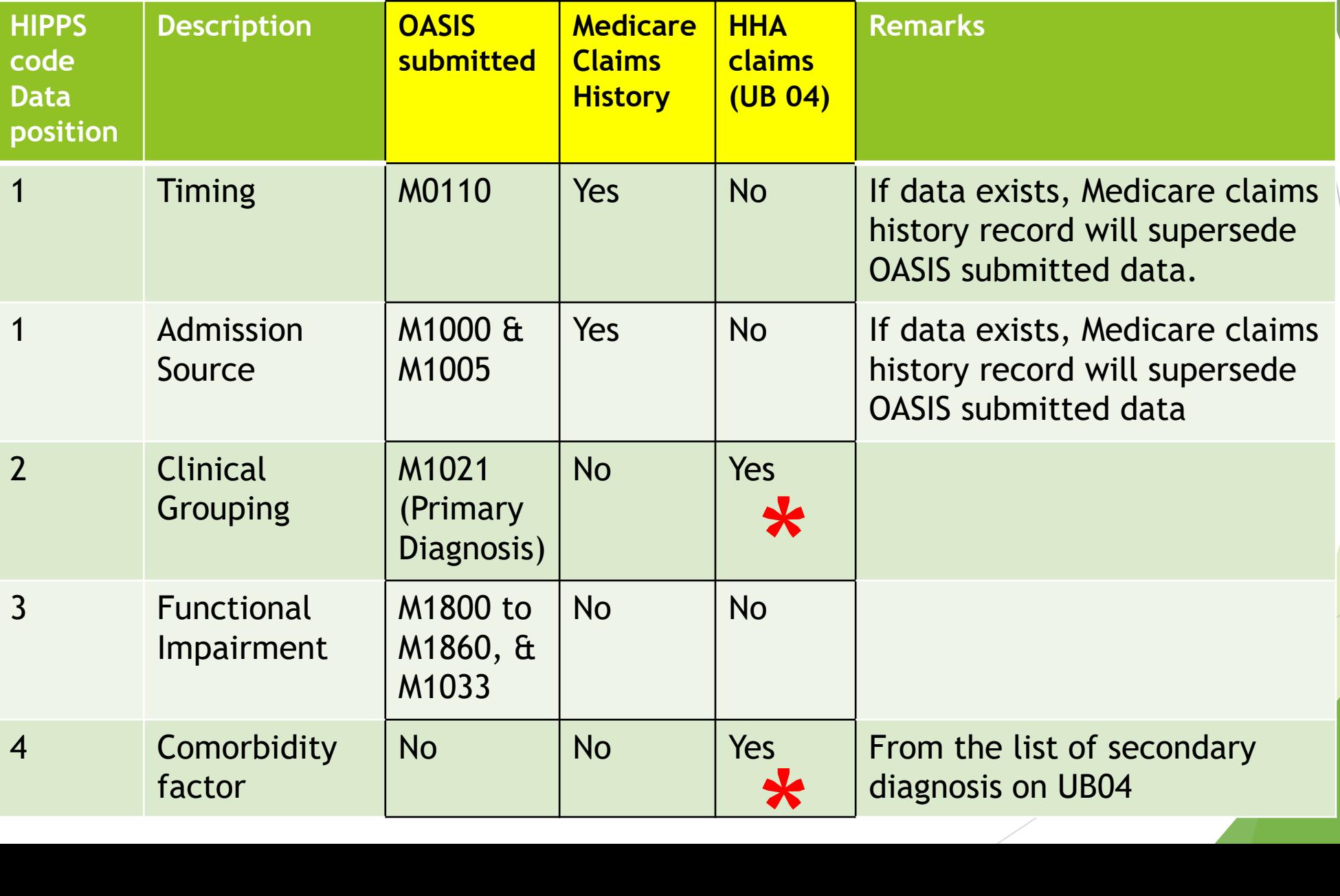

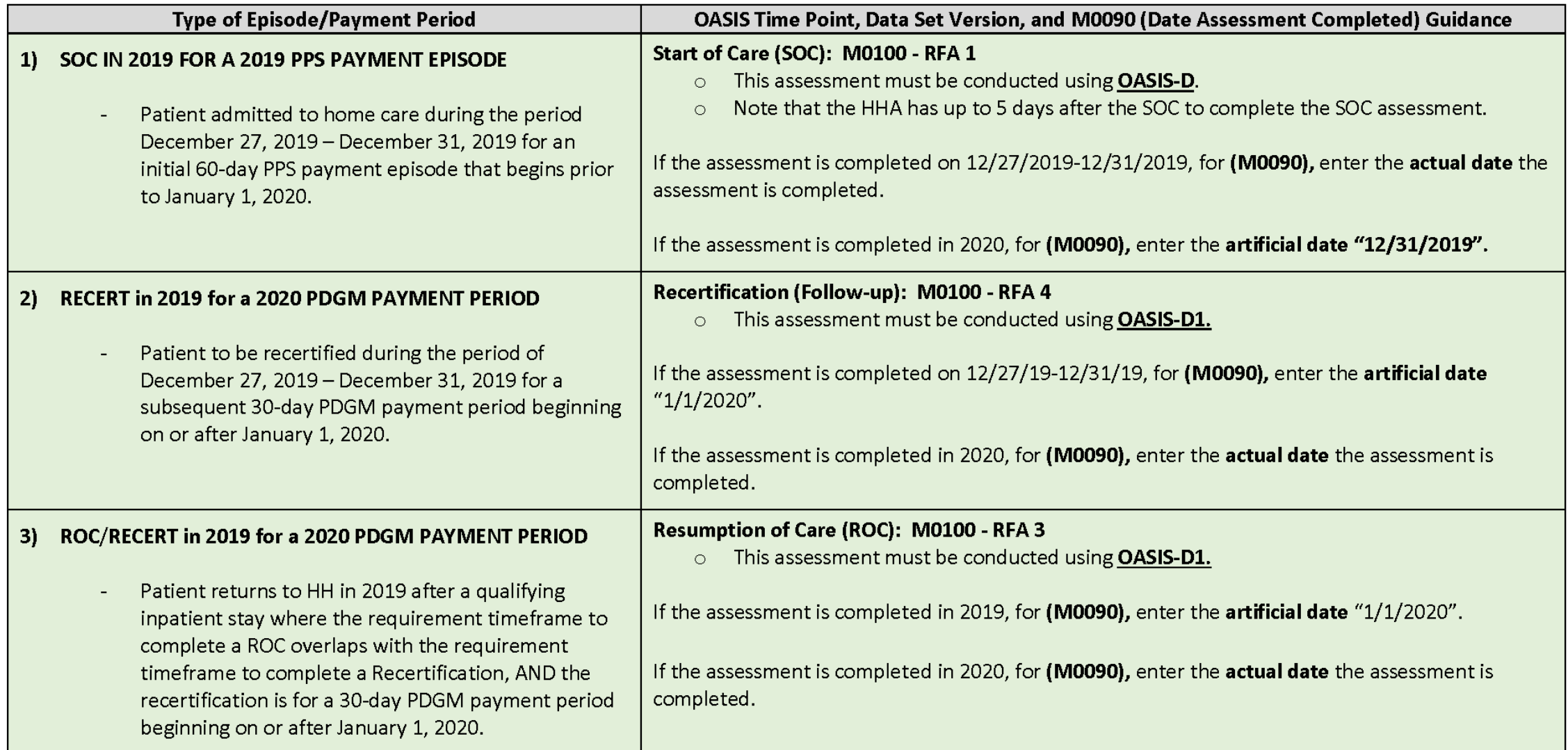

For all other assessments conducted in compliance with established assessment completion dates, enter the actual date the assessment is completed for M0090.

- Assessments with a M0090 Date Assessment Completed on or before December 31, 2019 must be completed with OASIS-D.  $\bullet$
- Assessments with a M0090 Date Assessment Completed on or after January 1, 2020 must be completed with OASIS-D1.  $\bullet$

#### CMS Data Sources for Claim Processing

- HHAs do not need to calculate the HIPPS code. They need to submit claims with any valid HIPPS code, not necessarily correct HIPPS code. *Medicare Grouper software will calculate the HIPPS code and process the claims accordingly*.
- ▶ HIPPS code on RAP and EOE claims do not have to match under PDGM.
- Validation process will be a link instead due to CMS validation
- Export process unchanged
- **Billing process unchanged**

# **Barnestorm PDGM Training**

**For General PDGM training, please refer to CMS**

Recording of the Home Health Patient-Driven Groupings Model (PDGM) Webcast